[Le contenu](#page-2-0)

[Généralités](#page-3-0) [Plan IMReD](#page-7-0) [Démarche de publication](#page-21-0)

[Organiser ses](#page-29-0)

[Représentation des idées](#page-30-0)

[Carte mentale](#page-33-0)

[Traitement de](#page-38-0) texte

[Principes](#page-39-0)

[Utiliser le logiciel de](#page-45-0) traitement de texte

[Travailler à plusieurs](#page-49-0)

[Conclusion](#page-52-0)

<span id="page-0-0"></span>Rédaction scientifique, rédaction du mémoire Étudiants de l'IFMK, 4<sup>e</sup> année

Samuel DEGOUL

**GHRMSA** 

08 septembre 2022

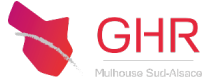

## Sommaire

#### [Le contenu](#page-2-0)

[Généralités](#page-3-0) [Plan IMReD](#page-7-0) [Démarche de publication](#page-21-0)

## [Organiser ses](#page-29-0)

[Représentation des idées](#page-30-0) [Carte mentale](#page-33-0)

#### [Traitement de](#page-38-0) texte

[Principes](#page-39-0)

[Utiliser le logiciel de](#page-45-0) traitement de texte

[Travailler à plusieurs](#page-49-0)

[Conclusion](#page-52-0)

### <sup>1</sup> [Le contenu](#page-2-0)

**2** [Organiser ses idées](#page-29-0)

### **3** [Traitement de texte](#page-38-0)

4 [Conclusion](#page-52-0)

<https://ghrmsa-anesthesie.fr/spip.php?article27>

NB : tous les [liens en bleu](https://fr.wikipedia.org/wiki/Hyperlien) sont cliquables

#### [Le contenu](#page-2-0)

[Généralités](#page-3-0) [Plan IMReD](#page-7-0) [Démarche de publication](#page-21-0)

## [Organiser ses](#page-29-0)

[Représentation des idées](#page-30-0) [Carte mentale](#page-33-0)

#### [Traitement de](#page-38-0) texte

[Principes](#page-39-0)

[Utiliser le logiciel de](#page-45-0) traitement de texte

[Travailler à plusieurs](#page-49-0)

[Conclusion](#page-52-0)

### <span id="page-2-0"></span>**1** [Le contenu](#page-2-0)

[Généralités](#page-3-0) [Plan IMReD](#page-7-0) [Démarche de publication](#page-21-0)

### **2** [Organiser ses idées](#page-29-0)

**3** [Traitement de texte](#page-38-0)

**[Conclusion](#page-52-0)** 

## Sommaire

#### [Le contenu](#page-2-0)

#### [Généralités](#page-3-0)

[Plan IMReD](#page-7-0) [Démarche de publication](#page-21-0)

## [Organiser ses](#page-29-0)

[Représentation des idées](#page-30-0) [Carte mentale](#page-33-0)

#### [Traitement de](#page-38-0) texte

[Principes](#page-39-0)

[Utiliser le logiciel de](#page-45-0) traitement de texte

[Travailler à plusieurs](#page-49-0)

[Conclusion](#page-52-0)

### <span id="page-3-0"></span>**1** [Le contenu](#page-2-0)

## [Généralités](#page-3-0)

[Plan IMReD](#page-7-0) [Démarche de publication](#page-21-0)

**2** [Organiser ses idées](#page-29-0)

**3** [Traitement de texte](#page-38-0)

4 [Conclusion](#page-52-0)

## Sommaire

#### [Le contenu](#page-2-0)

#### [Généralités](#page-3-0)

[Plan IMReD](#page-7-0) [Démarche de publication](#page-21-0)

## [Organiser ses](#page-29-0)

[Représentation des idées](#page-30-0) [Carte mentale](#page-33-0)

#### [Traitement de](#page-38-0) texte

[Principes](#page-39-0)

[Utiliser le logiciel de](#page-45-0) traitement de texte

[Travailler à plusieurs](#page-49-0)

[Conclusion](#page-52-0)

## **Justification**

Communiquer les résultats d'un travail scientifique à nos pairs Donc doit être communicatif

## Synthétiser le travail effectué

- **1** Pourquoi j'ai fait ce travail?
- **2** Comment je l'ai fait?
- **3** Qu'est-ce que j'ai observé ?
- **4** Qu'est-ce que j'en pense?

#### [Le contenu](#page-2-0)

#### [Généralités](#page-3-0)

[Plan IMReD](#page-7-0) [Démarche de publication](#page-21-0)

## [Organiser ses](#page-29-0)

[Représentation des idées](#page-30-0) [Carte mentale](#page-33-0)

#### [Traitement de](#page-38-0) texte

[Principes](#page-39-0)

[Utiliser le logiciel de](#page-45-0) traitement de texte

[Travailler à plusieurs](#page-49-0)

[Conclusion](#page-52-0)

## Un cadre de rédaction

 $=$  Plan IMReD  $\rightarrow$  garde-fou

# Le meilleur style est l'absence de style

- précis
- clair
- bref

# Éthique

#### [Le contenu](#page-2-0)

#### [Généralités](#page-3-0)

[Plan IMReD](#page-7-0) [Démarche de publication](#page-21-0)

## [Organiser ses](#page-29-0)

[Représentation des idées](#page-30-0)

[Carte mentale](#page-33-0)

#### [Traitement de](#page-38-0) texte

[Principes](#page-39-0)

[Utiliser le logiciel de](#page-45-0) traitement de texte

[Travailler à plusieurs](#page-49-0)

[Conclusion](#page-52-0)

## • Authenticité

- Travail original  $\neq$  de plagiat
- Précision
- Citer les sources
- Diffuser

## Sommaire

#### [Le contenu](#page-2-0)

[Généralités](#page-3-0) [Plan IMReD](#page-7-0) [Démarche de publication](#page-21-0)

## [Organiser ses](#page-29-0)

[Représentation des idées](#page-30-0) [Carte mentale](#page-33-0)

#### [Traitement de](#page-38-0) texte

[Principes](#page-39-0)

[Utiliser le logiciel de](#page-45-0) traitement de texte

[Travailler à plusieurs](#page-49-0)

[Conclusion](#page-52-0)

### <span id="page-7-0"></span>**1** [Le contenu](#page-2-0)

[Généralités](#page-3-0) [Plan IMReD](#page-7-0) [Démarche de publication](#page-21-0)

**2** [Organiser ses idées](#page-29-0)

**3** [Traitement de texte](#page-38-0)

[Généralités](#page-3-0)

[Plan IMReD](#page-7-0) [Démarche de publication](#page-21-0)

- [Organiser ses](#page-29-0)
- [Représentation des idées](#page-30-0) [Carte mentale](#page-33-0)
- [Traitement de](#page-38-0) texte
- [Principes](#page-39-0)
- [Utiliser le logiciel de](#page-45-0) traitement de texte
- [Travailler à plusieurs](#page-49-0)

[Conclusion](#page-52-0)

### • Titre

- Résumé ± mots clé
- **n** Introduction
- <sup>2</sup> **M**éthode
- <sup>3</sup> **Ré**sultats
- <sup>4</sup> **D**iscussion
- Références
- Divers

## Quid ?

## **Titre**

#### Rédaction scientifique, [rédaction du](#page-0-0) mémoire

#### [Le contenu](#page-2-0)

- [Généralités](#page-3-0)
- [Plan IMReD](#page-7-0)
- [Démarche de publication](#page-21-0)

## [Organiser ses](#page-29-0)

- [Représentation des idées](#page-30-0) [Carte mentale](#page-33-0)
- [Traitement de](#page-38-0) texte
- [Principes](#page-39-0)
- [Utiliser le logiciel de](#page-45-0) traitement de texte
- [Travailler à plusieurs](#page-49-0)
- [Conclusion](#page-52-0)

## Concis & informatif

- « Physiotherapy management of lung cancer »
- « Effectiveness of high fidelity simulation versus low fidelity simulation on practical/clinical skill development in pre-registration physiotherapy students : a systematic review »
- « Connaissances et intégration des masseurs-kinésithérapeutes dans le dispositif de prescription d'activité physique adaptée »
- « Scoliose idiopathique et traitement orthodontique »
- « Masseurs-kinésithérapeutes et sport sur ordonnance : quelles responsabilités pour demain ? »
- « Syndrome post-COVID : État des lieux des connaissances et des pratiques des masseurs-kinésithérapeutes libéraux en France »

## **Titre**

#### Rédaction scientifique, [rédaction du](#page-0-0) mémoire

#### [Le contenu](#page-2-0)

- [Généralités](#page-3-0)
- [Plan IMReD](#page-7-0)
- [Démarche de publication](#page-21-0)

## [Organiser ses](#page-29-0)

- [Représentation des idées](#page-30-0) [Carte mentale](#page-33-0)
- [Traitement de](#page-38-0) texte
- [Principes](#page-39-0)
- [Utiliser le logiciel de](#page-45-0) traitement de texte
- [Travailler à plusieurs](#page-49-0)
- [Conclusion](#page-52-0)

## Concis & informatif

- « Physiotherapy management of lung cancer »
- « Effectiveness of high fidelity simulation versus low fidelity simulation on practical/clinical skill development in pre-registration physiotherapy students : a systematic review »
- « Connaissances et intégration des masseurs-kinésithérapeutes dans le dispositif de prescription d'activité physique adaptée »
- « Scoliose idiopathique et traitement orthodontique »
- « Masseurs-kinésithérapeutes et sport sur ordonnance : quelles responsabilités pour demain ? »
- « Syndrome post-COVID : État des lieux des connaissances et des pratiques des masseurs-kinésithérapeutes libéraux en France »

#### [Le contenu](#page-2-0)

[Généralités](#page-3-0)

#### [Plan IMReD](#page-7-0)

[Démarche de publication](#page-21-0)

## [Organiser ses](#page-29-0)

[Représentation des idées](#page-30-0)

[Carte mentale](#page-33-0)

#### [Traitement de](#page-38-0) texte

[Principes](#page-39-0)

[Utiliser le logiciel de](#page-45-0) traitement de texte

[Travailler à plusieurs](#page-49-0)

[Conclusion](#page-52-0)

## • Dernière phrase de l'introduction

**·** 1<sup>ère</sup> phrase de chaque paragraphe de la méthode

Résumé

- Une phrase par résultat principal
- 1<sup>ère</sup> phrase de la discussion

### ≈ 5 mots clés

#### 11/ 50

#### [Le contenu](#page-2-0)

[Généralités](#page-3-0)

[Plan IMReD](#page-7-0) [Démarche de publication](#page-21-0)

## [Organiser ses](#page-29-0)

[Représentation des idées](#page-30-0) [Carte mentale](#page-33-0)

#### [Traitement de](#page-38-0) texte

[Principes](#page-39-0)

- [Utiliser le logiciel de](#page-45-0) traitement de texte
- [Travailler à plusieurs](#page-49-0)

[Conclusion](#page-52-0)

# 1. Introduction

- <span id="page-12-0"></span>• Justification du travail
	- **1** en quoi le sujet est important
	- <sup>2</sup> ce qui est connu
	- <sup>3</sup> ce qui n'est pas connu
- Objectifs  $=$  les questions posées
	- principal
	- $\bullet$   $\pm$  secondaires
- Hypothèse

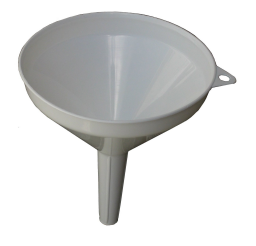

 $\neq$  document pédagogique  $\approx$  10 %

#### [Le contenu](#page-2-0)

[Généralités](#page-3-0)

#### [Plan IMReD](#page-7-0)

[Démarche de publication](#page-21-0)

#### [Organiser ses](#page-29-0) idées

[Représentation des idées](#page-30-0)

[Carte mentale](#page-33-0)

#### [Traitement de](#page-38-0) texte

[Principes](#page-39-0)

[Utiliser le logiciel de](#page-45-0) traitement de texte

[Travailler à plusieurs](#page-49-0)

[Conclusion](#page-52-0)

# Contexte : quel niveau d'explication ?

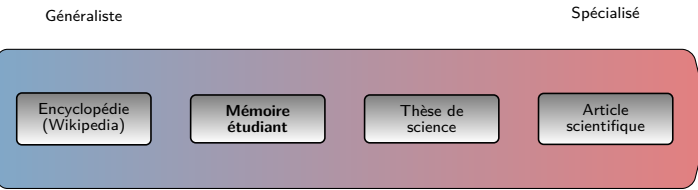

#### [Le contenu](#page-2-0)

[Généralités](#page-3-0)

[Plan IMReD](#page-7-0) [Démarche de publication](#page-21-0)

## [Organiser ses](#page-29-0)

- [Représentation des idées](#page-30-0)
- [Carte mentale](#page-33-0)

#### [Traitement de](#page-38-0) texte

[Principes](#page-39-0)

[Utiliser le logiciel de](#page-45-0) traitement de texte

[Travailler à plusieurs](#page-49-0)

[Conclusion](#page-52-0)

## Correspond au protocole d'étude

- Réglementation
- Type d'étude
- Sélection des sujets d'étude
- Intervention
- Observation
	- critères de jugement
	- $\bullet$   $+$  sources de données
- Évaluation : plan d'analyses statistiques

2. Méthode

Temps : passé  $\approx$  20 %

#### [Le contenu](#page-2-0)

[Généralités](#page-3-0)

[Plan IMReD](#page-7-0)

[Démarche de publication](#page-21-0)

## [Organiser ses](#page-29-0)

[Représentation des idées](#page-30-0)

[Carte mentale](#page-33-0)

#### [Traitement de](#page-38-0) texte

[Principes](#page-39-0)

[Utiliser le logiciel de](#page-45-0) traitement de texte

[Travailler à plusieurs](#page-49-0)

[Conclusion](#page-52-0)

## 3. Résultats

### Factuel

Limité aux données nécessaires  $\rightarrow$  expliquer le résultat principal

- Description de la sélection (« table one », flowchart)
- Analyse du critère de jugement principal
- Analyse des critères secondaires

Tableaux & figures :

- légende
- ne pas dupliquer l'information contenue dans le texte

Temps : passé  $\approx$  20 %

## Exemple de flowchart

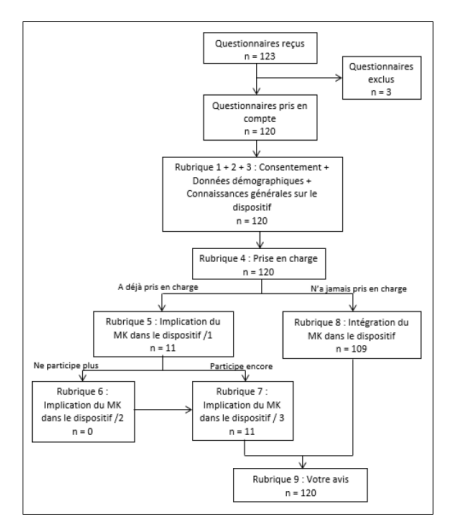

M Mayschein. Connaissances et intégration des masseurs-kinésithérapeutes dans le dispositif de prescription d'activité physique adaptée. IFMK d'Alsace. 2021

[Plan IMReD](#page-7-0) [Démarche de publication](#page-21-0)

[Organiser ses](#page-29-0)

[Le contenu](#page-2-0) [Généralités](#page-3-0)

[Représentation des idées](#page-30-0)

[Carte mentale](#page-33-0)

#### [Traitement de](#page-38-0) texte

[Principes](#page-39-0)

[Utiliser le logiciel de](#page-45-0) traitement de texte

[Travailler à plusieurs](#page-49-0)

#### [Le contenu](#page-2-0)

[Généralités](#page-3-0)

[Plan IMReD](#page-7-0) [Démarche de publication](#page-21-0)

## [Organiser ses](#page-29-0)

[Représentation des idées](#page-30-0) [Carte mentale](#page-33-0)

#### [Traitement de](#page-38-0) texte

- [Principes](#page-39-0)
- [Utiliser le logiciel de](#page-45-0) traitement de texte
- [Travailler à plusieurs](#page-49-0)

[Conclusion](#page-52-0)

## 4. Discussion

### $\rightarrow$  amène à la réflexion

• Rappel des principaux résultats Problème (introduction)  $\rightarrow$  Solution

- Validité du travail
	- intrinsèque : forces puis faiblesses
	- extrinsèque
- Implications/signification des résultats
- $\bullet$   $\pm$  Perspectives

 $\neq$  document pédagogique  $\approx$  40 %

#### [Le contenu](#page-2-0)

[Généralités](#page-3-0)

[Plan IMReD](#page-7-0) [Démarche de publication](#page-21-0)

## [Organiser ses](#page-29-0)

[Représentation des idées](#page-30-0) [Carte mentale](#page-33-0)

#### [Traitement de](#page-38-0) texte

[Principes](#page-39-0)

[Utiliser le logiciel de](#page-45-0) traitement de texte

[Travailler à plusieurs](#page-49-0)

[Conclusion](#page-52-0)

## Références

## Normes de présentation

### Souvent la norme de Vancouver (cf. [citing medicine\)](https://www.ncbi.nlm.nih.gov/books/NBK7256/?depth=2)

- références dans le texte
- oublis
- syntaxe de la norme

#### [Le contenu](#page-2-0)

[Généralités](#page-3-0)

[Plan IMReD](#page-7-0) [Démarche de publication](#page-21-0)

## [Organiser ses](#page-29-0)

[Représentation des idées](#page-30-0) [Carte mentale](#page-33-0)

#### [Traitement de](#page-38-0) texte

[Principes](#page-39-0)

[Utiliser le logiciel de](#page-45-0) traitement de texte

[Travailler à plusieurs](#page-49-0)

[Conclusion](#page-52-0)

## Références

## Normes de présentation

### Souvent la norme de Vancouver (cf. [citing medicine\)](https://www.ncbi.nlm.nih.gov/books/NBK7256/?depth=2)

### Risques d'erreurs

- références dans le texte
- oublis
- syntaxe de la norme

## Divers

#### [Le contenu](#page-2-0)

[Généralités](#page-3-0)

### [Plan IMReD](#page-7-0)

[Démarche de publication](#page-21-0)

#### [Organiser ses](#page-29-0) idées

[Représentation des idées](#page-30-0)

[Carte mentale](#page-33-0)

#### [Traitement de](#page-38-0) texte

[Principes](#page-39-0)

[Utiliser le logiciel de](#page-45-0) traitement de texte

[Travailler à plusieurs](#page-49-0)

[Conclusion](#page-52-0)

### • Déclaration des conflits d'intérêt

### • Listes :

- acronymes
- tableaux
- figures

## Sommaire

#### [Le contenu](#page-2-0)

[Généralités](#page-3-0) [Plan IMReD](#page-7-0)

[Démarche de publication](#page-21-0)

## [Organiser ses](#page-29-0)

[Représentation des idées](#page-30-0) [Carte mentale](#page-33-0)

#### [Traitement de](#page-38-0) texte

[Principes](#page-39-0)

[Utiliser le logiciel de](#page-45-0) traitement de texte

[Travailler à plusieurs](#page-49-0)

[Conclusion](#page-52-0)

### <span id="page-21-0"></span>**1** [Le contenu](#page-2-0)

[Généralités](#page-3-0) [Plan IMReD](#page-7-0) [Démarche de publication](#page-21-0)

**2** [Organiser ses idées](#page-29-0)

**3** [Traitement de texte](#page-38-0)

## Rédaction

[Généralités](#page-3-0)

[Plan IMReD](#page-7-0)

#### [Démarche de publication](#page-21-0)

## [Organiser ses](#page-29-0)

[Représentation des idées](#page-30-0)

[Carte mentale](#page-33-0)

#### [Traitement de](#page-38-0) texte

[Principes](#page-39-0)

[Utiliser le logiciel de](#page-45-0) traitement de texte

[Travailler à plusieurs](#page-49-0)

[Conclusion](#page-52-0)

## 1 ères questions

- Quel est le message?
- Quel support de publication ? mémoire / thèse / revue (laquelle ?)

#### [Le contenu](#page-2-0)

- [Généralités](#page-3-0)
- [Plan IMReD](#page-7-0)
- [Démarche de publication](#page-21-0)

## [Organiser ses](#page-29-0)

- [Représentation des idées](#page-30-0) [Carte mentale](#page-33-0)
- [Traitement de](#page-38-0) texte
- [Principes](#page-39-0)
- [Utiliser le logiciel de](#page-45-0) traitement de texte
- [Travailler à plusieurs](#page-49-0)
- [Conclusion](#page-52-0)

# Temps de la rédaction

## **1** Avant d'avoir les résultats

- introduction
- méthode
- trame des résultats

### **2** Avec les résultats en main

- résultats
- discussion

### <sup>3</sup> Près de la finalisation du manuscrit

- résumé
- références (vérification)
- **4** Avant soumission
	- relecture par un tiers

#### [Le contenu](#page-2-0)

- [Généralités](#page-3-0) [Plan IMReD](#page-7-0)
- [Démarche de publication](#page-21-0)

## [Organiser ses](#page-29-0)

- [Représentation des idées](#page-30-0) [Carte mentale](#page-33-0)
- [Traitement de](#page-38-0) texte
- [Principes](#page-39-0)
- [Utiliser le logiciel de](#page-45-0) traitement de texte
- [Travailler à plusieurs](#page-49-0)

### [Conclusion](#page-52-0)

# Temps de la rédaction

## **1** Avant d'avoir les résultats

- introduction
- méthode
- trame des résultats

## **2** Avec les résultats en main

- résultats
- discussion

## <sup>3</sup> Près de la finalisation du manuscrit

- résumé
- références (vérification)
- **4** Avant soumission
	- relecture par un tiers

#### [Le contenu](#page-2-0)

- [Généralités](#page-3-0)
- [Plan IMReD](#page-7-0) [Démarche de publication](#page-21-0)

### [Organiser ses](#page-29-0)

- [Représentation des idées](#page-30-0)
- [Carte mentale](#page-33-0)

#### [Traitement de](#page-38-0) texte

- [Principes](#page-39-0)
- [Utiliser le logiciel de](#page-45-0) traitement de texte
- [Travailler à plusieurs](#page-49-0)

### [Conclusion](#page-52-0)

# Temps de la rédaction

## **1** Avant d'avoir les résultats

- introduction
- méthode
- trame des résultats

### **2** Avec les résultats en main

- résultats
- discussion

## <sup>3</sup> Près de la finalisation du manuscrit

- résumé
- références (vérification)

### **4** Avant soumission

• relecture par un tiers

#### [Le contenu](#page-2-0)

- [Généralités](#page-3-0)
- [Plan IMReD](#page-7-0) [Démarche de publication](#page-21-0)

## [Organiser ses](#page-29-0)

- [Représentation des idées](#page-30-0)
- [Carte mentale](#page-33-0)

#### [Traitement de](#page-38-0) texte

- [Principes](#page-39-0)
- [Utiliser le logiciel de](#page-45-0) traitement de texte
- [Travailler à plusieurs](#page-49-0)

### [Conclusion](#page-52-0)

# Temps de la rédaction

## **1** Avant d'avoir les résultats

- introduction
- méthode
- trame des résultats

### **2** Avec les résultats en main

- résultats
- discussion

## <sup>3</sup> Près de la finalisation du manuscrit

- résumé
- références (vérification)
- **4** Avant soumission
	- relecture par un tiers

#### [Le contenu](#page-2-0)

#### [Généralités](#page-3-0) [Plan IMReD](#page-7-0)

#### [Démarche de publication](#page-21-0)

## [Organiser ses](#page-29-0)

- [Représentation des idées](#page-30-0)
- [Carte mentale](#page-33-0)

#### [Traitement de](#page-38-0) texte

- [Principes](#page-39-0)
- [Utiliser le logiciel de](#page-45-0) traitement de texte
- [Travailler à plusieurs](#page-49-0)

### [Conclusion](#page-52-0)

## Chaîne éditoriale

- Support de publication  $\rightarrow$  instructions aux auteurs : à suivre scrupuleusement !
- Soumission du manuscrit : réviseurs  $\rightarrow$  3 décisions possibles :
	- rejet
	- acceptation avec modifications majeures
	- acceptation avec modifications mineures
- Publication
	- coût !
	- licence : ouverte vs privative

[Le contenu](#page-2-0)

[Généralités](#page-3-0) [Plan IMReD](#page-7-0)

[Démarche de publication](#page-21-0)

## [Organiser ses](#page-29-0)

[Représentation des idées](#page-30-0) [Carte mentale](#page-33-0)

[Traitement de](#page-38-0) texte

[Principes](#page-39-0)

[Utiliser le logiciel de](#page-45-0) traitement de texte

[Travailler à plusieurs](#page-49-0)

[Conclusion](#page-52-0)

# Licence de publication

Par défaut, « Copyright »  $\rightarrow$  y a-t-il vraiment un intérêt à protéger son œuvre ?

## $Science = diffusion$  des connaissances

- $\rightarrow$  licence libre : liberté de
	- utiliser
	- copier
	- modifier et redistribuer ces modifications

Open access :

- licence libre (notam. [Creative Commons\)](http://creativecommons.fr/)
- revue en *open access /* archive ouverte (par ex., [HAL\)](https://hal.archives-ouvertes.fr/)

## Sommaire

[Généralités](#page-3-0) [Plan IMReD](#page-7-0) [Démarche de publication](#page-21-0)

#### [Organiser ses](#page-29-0) idées

[Représentation des idées](#page-30-0) [Carte mentale](#page-33-0)

#### [Traitement de](#page-38-0) texte

[Principes](#page-39-0)

[Utiliser le logiciel de](#page-45-0) traitement de texte

[Travailler à plusieurs](#page-49-0)

[Conclusion](#page-52-0)

## <span id="page-29-0"></span>**1** [Le contenu](#page-2-0)

## **2** [Organiser ses idées](#page-29-0)

[Représentation des idées](#page-30-0) [Carte mentale](#page-33-0)

[Traitement de texte](#page-38-0)

## Sommaire

#### [Le contenu](#page-2-0)

[Généralités](#page-3-0) [Plan IMReD](#page-7-0) [Démarche de publication](#page-21-0)

## [Organiser ses](#page-29-0)

[Représentation des idées](#page-30-0)

[Carte mentale](#page-33-0)

#### [Traitement de](#page-38-0) texte

[Principes](#page-39-0)

[Utiliser le logiciel de](#page-45-0) traitement de texte

[Travailler à plusieurs](#page-49-0)

[Conclusion](#page-52-0)

### <span id="page-30-0"></span>**1** [Le contenu](#page-2-0)

## **2** [Organiser ses idées](#page-29-0) [Représentation des idées](#page-30-0) [Carte mentale](#page-33-0)

[Traitement de texte](#page-38-0)

## Représentation linéaire

#### [Le contenu](#page-2-0)

[Généralités](#page-3-0) [Plan IMReD](#page-7-0) [Démarche de publication](#page-21-0)

## [Organiser ses](#page-29-0)

#### [Représentation des idées](#page-30-0)

[Carte mentale](#page-33-0)

#### [Traitement de](#page-38-0) texte

[Principes](#page-39-0)

[Utiliser le logiciel de](#page-45-0) traitement de texte

[Travailler à plusieurs](#page-49-0)

#### [Conclusion](#page-52-0)

#### Zotero et recherche bibliographique

Samuel Degoul

21 november 2018

#### Table des matières

**1** Notion de recherche bibliographique 

2 Problémes pour la gestion des références diamonyment)<br>12 meterina – 2.3 accès aux métadonaires 8 Zonero

3.1 projet ....... 4 Guverture 

×.

#### 1 Notion de recherche bibliographique

- 1.1 motores de recherche 1. PubMed théoreus McSH continue.  $-$  continuion : AND, OR,  $(1)$ 
	- critères : Title/Abstractl, date totorid 2. Goody Scholar

considerate. - kelgration traitements de texte 2. Boy Roomeweig Center for History and New Media Farfas, Virginio, US

#### 3.2 fonctionnalités

1. stockage des références organisation hitrarchie arborescente de collections - à la différence de « dossiers »

#### - médiocre qualité du moteur de recherche  $4.$  Csm  $\!$

- 3. Science Direct francodone
- 5. Société savantes **SEAR**
- **SRLF**
- 6. Cochrane

1.2 types de document

1. Intrature chrate> 2. Schutzer eggie »

2 Problèmes pour la gestion des références

#### 2.1 rangement

1. retrouver le document stocké

2. an document peut concerner phoisters domaines

#### 2.2 rédaction

- 1. numérotation des références dans le texte
- 2. écriture des références
- nonsuclature stricts = Vancouver en médecine d guide < dting medicine >

#### 2.3 accès aux métadonnées

- 3 Zotero
- 3.1 projet
	- $1.$  logiciel $\,$ Day: Dence GNU AGPL  $-2$  formes  $-$  plagia pour Fiedos standalour

 $\hat{z}$ 

5. considered livres sauregarde astero.org : 300 Mo gratuits server proper WebDAV collaboration actero.org 6. autros reduction notes. tinding

- [Généralités](#page-3-0) [Plan IMReD](#page-7-0)
- [Démarche de publication](#page-21-0)

## [Organiser ses](#page-29-0)

#### [Représentation des idées](#page-30-0)

[Carte mentale](#page-33-0)

#### [Traitement de](#page-38-0) texte

- [Principes](#page-39-0)
- [Utiliser le logiciel de](#page-45-0) traitement de texte
- [Travailler à plusieurs](#page-49-0)

#### [Conclusion](#page-52-0)

## Représentation arborescente

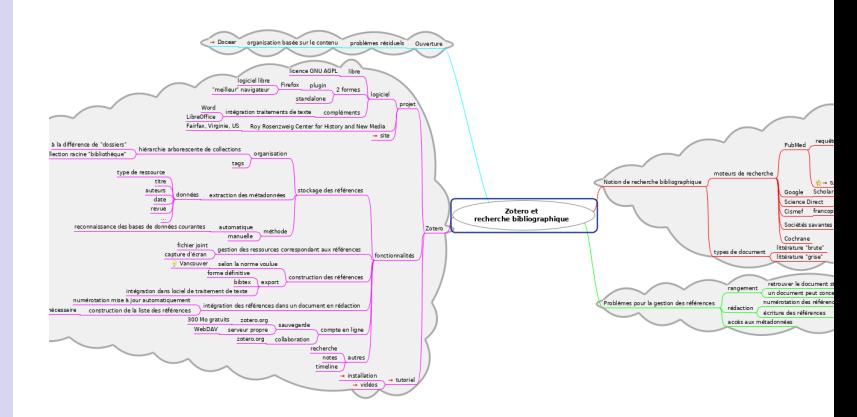

## Sommaire

#### [Le contenu](#page-2-0)

[Généralités](#page-3-0) [Plan IMReD](#page-7-0) [Démarche de publication](#page-21-0)

## [Organiser ses](#page-29-0)

[Représentation des idées](#page-30-0)

[Carte mentale](#page-33-0)

#### [Traitement de](#page-38-0) texte

[Principes](#page-39-0)

[Utiliser le logiciel de](#page-45-0) traitement de texte

[Travailler à plusieurs](#page-49-0)

[Conclusion](#page-52-0)

### <span id="page-33-0"></span>**1** [Le contenu](#page-2-0)

## **2** [Organiser ses idées](#page-29-0) [Représentation des idées](#page-30-0) [Carte mentale](#page-33-0)

[Traitement de texte](#page-38-0)

## Carte mentale

[Généralités](#page-3-0) [Plan IMReD](#page-7-0) [Démarche de publication](#page-21-0)

## [Organiser ses](#page-29-0)

[Représentation des idées](#page-30-0)

#### [Carte mentale](#page-33-0)

#### [Traitement de](#page-38-0) texte

- [Principes](#page-39-0)
- [Utiliser le logiciel de](#page-45-0) traitement de texte
- [Travailler à plusieurs](#page-49-0)

[Conclusion](#page-52-0)

## $=$  carte heuristique  $=$  mindmap

- Plus proche de la représentation mentale
- Développé par Tony Buzan

## Exemple

#### Rédaction scientifique, [rédaction du](#page-0-0) mémoire

#### [Le contenu](#page-2-0)

[Généralités](#page-3-0) [Plan IMReD](#page-7-0) [Démarche de publication](#page-21-0)

#### [Organiser ses](#page-29-0) idées

[Représentation des idées](#page-30-0)

[Carte mentale](#page-33-0)

#### [Traitement de](#page-38-0) texte

[Principes](#page-39-0)

[Utiliser le logiciel de](#page-45-0) traitement de texte

[Travailler à plusieurs](#page-49-0)

<span id="page-35-0"></span>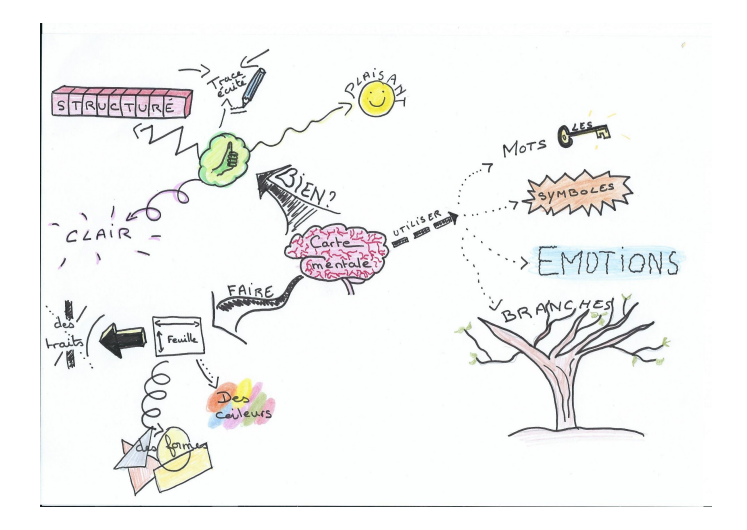

[Généralités](#page-3-0) [Plan IMReD](#page-7-0) [Démarche de publication](#page-21-0)

## [Organiser ses](#page-29-0)

- [Représentation des idées](#page-30-0)
- [Carte mentale](#page-33-0)

#### [Traitement de](#page-38-0) texte

- [Principes](#page-39-0)
- [Utiliser le logiciel de](#page-45-0) traitement de texte
- [Travailler à plusieurs](#page-49-0)

#### [Conclusion](#page-52-0)

## Exemple personnel : papier Prise en charge de la pré-éclampsie en réanimation

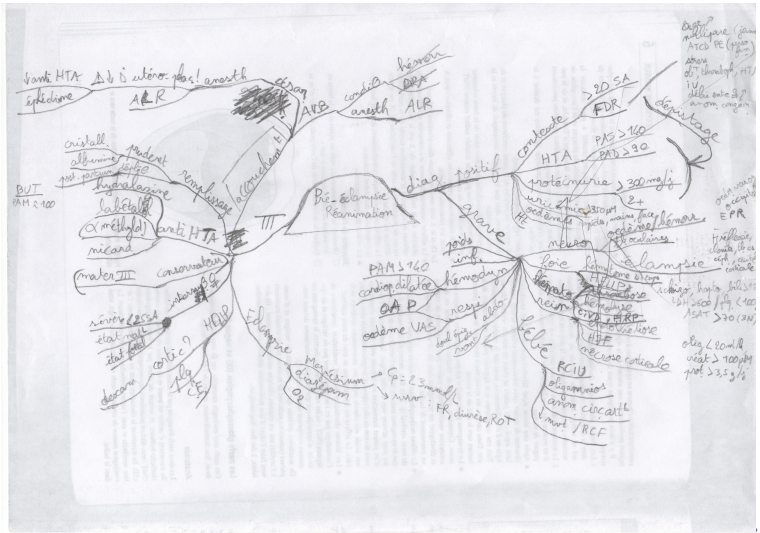

#### [Le contenu](#page-2-0)

- [Généralités](#page-3-0) [Plan IMReD](#page-7-0)
- [Démarche de publication](#page-21-0)

## [Organiser ses](#page-29-0)

[Représentation des idées](#page-30-0)

#### [Carte mentale](#page-33-0)

#### [Traitement de](#page-38-0) texte

- [Principes](#page-39-0)
- [Utiliser le logiciel de](#page-45-0) traitement de texte
- [Travailler à plusieurs](#page-49-0)

#### [Conclusion](#page-52-0)

## Exemple personnel : numérique Contenu de ce cours (logiciel [Freeplane\)](https://www.freeplane.org/wiki/index.php/Home)

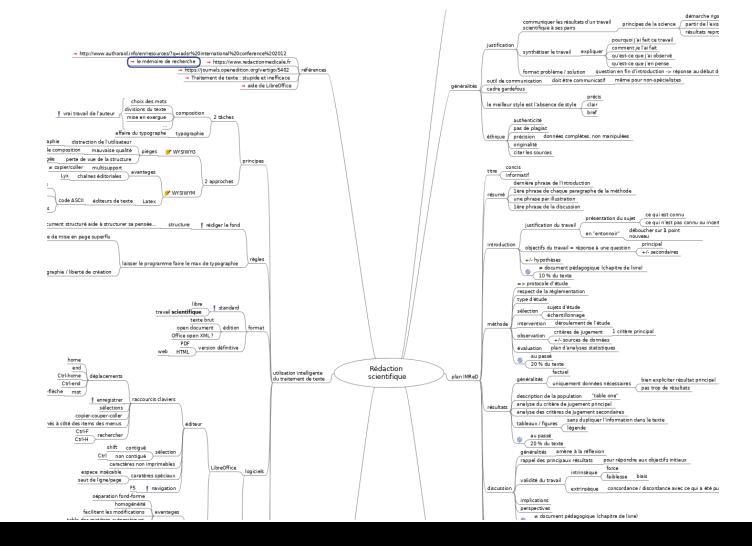

33/ 50

## Sommaire

#### [Le contenu](#page-2-0)

[Généralités](#page-3-0) [Plan IMReD](#page-7-0) [Démarche de publication](#page-21-0)

## [Organiser ses](#page-29-0)

[Représentation des idées](#page-30-0) [Carte mentale](#page-33-0)

#### [Traitement de](#page-38-0) texte

[Principes](#page-39-0)

[Utiliser le logiciel de](#page-45-0) traitement de texte

[Travailler à plusieurs](#page-49-0)

[Conclusion](#page-52-0)

### <span id="page-38-0"></span>1 [Le contenu](#page-2-0)

### **2** [Organiser ses idées](#page-29-0)

### **3** [Traitement de texte](#page-38-0)

[Principes](#page-39-0) [Utiliser le logiciel de traitement de texte](#page-45-0) [Travailler à plusieurs](#page-49-0)

## Sommaire

#### [Le contenu](#page-2-0)

[Généralités](#page-3-0) [Plan IMReD](#page-7-0) [Démarche de publication](#page-21-0)

## [Organiser ses](#page-29-0)

[Représentation des idées](#page-30-0) [Carte mentale](#page-33-0)

#### [Traitement de](#page-38-0) texte

#### [Principes](#page-39-0)

[Utiliser le logiciel de](#page-45-0) traitement de texte

[Travailler à plusieurs](#page-49-0)

[Conclusion](#page-52-0)

### <span id="page-39-0"></span>**1** [Le contenu](#page-2-0)

### **2** [Organiser ses idées](#page-29-0)

## **3** [Traitement de texte](#page-38-0) [Principes](#page-39-0)

[Utiliser le logiciel de traitement de texte](#page-45-0) [Travailler à plusieurs](#page-49-0)

## Deux tâches

#### [Le contenu](#page-2-0)

- [Généralités](#page-3-0) [Plan IMReD](#page-7-0)
- [Démarche de publication](#page-21-0)

Rédaction scientifique, [rédaction du](#page-0-0) mémoire

## [Organiser ses](#page-29-0)

[Représentation des idées](#page-30-0) [Carte mentale](#page-33-0)

#### [Traitement de](#page-38-0) texte

#### [Principes](#page-39-0)

- [Utiliser le logiciel de](#page-45-0) traitement de texte
- [Travailler à plusieurs](#page-49-0)

#### [Conclusion](#page-52-0)

## $Composition = le message$

- choix des mots
- structure du texte
- → travail de l'auteur

- police, couleur, taille de caractère, . . .
- numérotation des sections, références, figures, . . .
- $\rightarrow$  travail du typographe

## Deux tâches

#### [Le contenu](#page-2-0)

- [Généralités](#page-3-0) [Plan IMReD](#page-7-0)
- [Démarche de publication](#page-21-0)

Rédaction scientifique, [rédaction du](#page-0-0) mémoire

## [Organiser ses](#page-29-0)

[Représentation des idées](#page-30-0) [Carte mentale](#page-33-0)

#### [Traitement de](#page-38-0) texte

#### [Principes](#page-39-0)

- [Utiliser le logiciel de](#page-45-0) traitement de texte
- [Travailler à plusieurs](#page-49-0)

#### [Conclusion](#page-52-0)

## $Composition = le message$

- choix des mots
- structure du texte
- → travail de l'auteur

## $Type graphie = l'apparence$

- police, couleur, taille de caractère, . . .
- numérotation des sections, références, figures, . . .
- $\rightarrow$  travail du typographe

#### [Le contenu](#page-2-0)

- [Généralités](#page-3-0) [Plan IMReD](#page-7-0)
- [Démarche de publication](#page-21-0)

## [Organiser ses](#page-29-0)

[Représentation des idées](#page-30-0) [Carte mentale](#page-33-0)

#### [Traitement de](#page-38-0) texte

#### [Principes](#page-39-0)

- [Utiliser le logiciel de](#page-45-0) traitement de texte
- [Travailler à plusieurs](#page-49-0)

### [Conclusion](#page-52-0)

## WYSIWYG What You See Is What You Get

On écrit le fond en même temps que la forme Pièges :

Deux approches

- distraction
- mauvaise qualité typographique
- perte de vue de la structure

- concentration sur le fond
- export dans différents formats ( $\neq$  copier-coller)

#### [Le contenu](#page-2-0)

- [Généralités](#page-3-0) [Plan IMReD](#page-7-0)
- [Démarche de publication](#page-21-0)

## [Organiser ses](#page-29-0)

[Représentation des idées](#page-30-0) [Carte mentale](#page-33-0)

#### [Traitement de](#page-38-0) texte

#### [Principes](#page-39-0)

[Utiliser le logiciel de](#page-45-0) traitement de texte

[Travailler à plusieurs](#page-49-0)

[Conclusion](#page-52-0)

## Deux approches

## WYSIWYG What You See Is What You Get

On écrit le fond en même temps que la forme Pièges :

- distraction
- mauvaise qualité typographique
- perte de vue de la structure

## WYSIWYM What You See Is What You Mean

- concentration sur le fond
- export dans différents formats ( $\neq$  copier-coller)

#### [Le contenu](#page-2-0)

[Généralités](#page-3-0) [Plan IMReD](#page-7-0) [Démarche de publication](#page-21-0)

### [Organiser ses](#page-29-0)

- [Représentation des idées](#page-30-0)
- [Carte mentale](#page-33-0)

#### [Traitement de](#page-38-0) texte

#### [Principes](#page-39-0)

[Utiliser le logiciel de](#page-45-0) traitement de texte

[Travailler à plusieurs](#page-49-0)

[Conclusion](#page-52-0)

## $\rightarrow$  Rédiger le contenu

## et uniquement le contenu !

- Rédacteur : une pensée structurée aide à structurer un document
- Lecteur : un document structuré aide à structurer sa pensée

## Sommaire

#### [Le contenu](#page-2-0)

[Généralités](#page-3-0) [Plan IMReD](#page-7-0) [Démarche de publication](#page-21-0)

## [Organiser ses](#page-29-0)

[Représentation des idées](#page-30-0) [Carte mentale](#page-33-0)

#### [Traitement de](#page-38-0) texte

[Principes](#page-39-0)

[Utiliser le logiciel de](#page-45-0) traitement de texte

[Travailler à plusieurs](#page-49-0)

[Conclusion](#page-52-0)

### <span id="page-45-0"></span>1 [Le contenu](#page-2-0)

**2** [Organiser ses idées](#page-29-0)

### **3** [Traitement de texte](#page-38-0)

[Principes](#page-39-0) [Utiliser le logiciel de traitement de texte](#page-45-0) [Travailler à plusieurs](#page-49-0)

#### [Le contenu](#page-2-0)

- [Généralités](#page-3-0) [Plan IMReD](#page-7-0) [Démarche de publication](#page-21-0)
- [Organiser ses](#page-29-0)
- [Représentation des idées](#page-30-0)
- [Carte mentale](#page-33-0)

#### [Traitement de](#page-38-0) texte

- [Principes](#page-39-0)
- [Utiliser le logiciel de](#page-45-0) traitement de texte
- [Travailler à plusieurs](#page-49-0)
- [Conclusion](#page-52-0)

# $Logiciel = typeographe$

## Renseignement à fournir au logiciel

- $=$  sens des mots et des phrases
	- Styles
		- paragraphes
		- (caractères)
	- Numérotation automatique
		- chapitres
		- références
		- tableaux & figures
		- pages
- $\rightarrow$  listes automatiques

#### [Le contenu](#page-2-0)

[Généralités](#page-3-0) [Plan IMReD](#page-7-0)

[Démarche de publication](#page-21-0)

## [Organiser ses](#page-29-0)

[Représentation des idées](#page-30-0) [Carte mentale](#page-33-0)

#### [Traitement de](#page-38-0) texte

[Principes](#page-39-0)

[Utiliser le logiciel de](#page-45-0) traitement de texte

[Travailler à plusieurs](#page-49-0)

[Conclusion](#page-52-0)

# $Logiciel = typographic$

- Caractère de mise en page superflu : non
- Mise en page manuelle (gras, souligné, couleur,  $\ldots$ ) : non
- Règles de composition spécifiques à la langue
- Rester sobre

Le meilleur style est l'absence de style

Suivre la feuille de style fournie par le support de publication cible

#### [Le contenu](#page-2-0)

[Généralités](#page-3-0) [Plan IMReD](#page-7-0) [Démarche de publication](#page-21-0)

## [Organiser ses](#page-29-0)

- [Représentation des idées](#page-30-0) [Carte mentale](#page-33-0)
- 

#### [Traitement de](#page-38-0) texte

- [Principes](#page-39-0)
- [Utiliser le logiciel de](#page-45-0) traitement de texte
- [Travailler à plusieurs](#page-49-0)
- [Conclusion](#page-52-0)

# Format de fichier

## <span id="page-48-0"></span>On fait de la science

### Donc standard ouvert

- Pour édition
	- [OpenDocument](https://fr.wikipedia.org/wiki/OpenDocument)
	- [Office Open XML](https://fr.wikipedia.org/wiki/Office_Open_XML) ???
	- texte brut (ASCII, [UTF-8\)](https://fr.wikipedia.org/wiki/UTF-8)
- Version définitive, pour consultation seulement
	- [PDF](https://fr.wikipedia.org/wiki/Portable_Document_Format)
	- HTML (web)

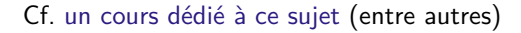

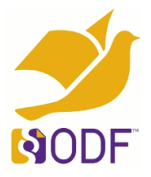

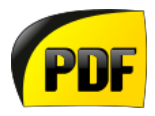

## Sommaire

#### [Le contenu](#page-2-0)

[Généralités](#page-3-0) [Plan IMReD](#page-7-0) [Démarche de publication](#page-21-0)

## [Organiser ses](#page-29-0)

[Représentation des idées](#page-30-0) [Carte mentale](#page-33-0)

#### [Traitement de](#page-38-0) texte

[Principes](#page-39-0)

[Utiliser le logiciel de](#page-45-0) traitement de texte

[Travailler à plusieurs](#page-49-0)

[Conclusion](#page-52-0)

### <span id="page-49-0"></span>1 [Le contenu](#page-2-0)

### **2** [Organiser ses idées](#page-29-0)

### **3** [Traitement de texte](#page-38-0)

[Principes](#page-39-0) [Utiliser le logiciel de traitement de texte](#page-45-0) [Travailler à plusieurs](#page-49-0)

#### [Le contenu](#page-2-0)

[Généralités](#page-3-0) [Plan IMReD](#page-7-0) [Démarche de publication](#page-21-0)

## [Organiser ses](#page-29-0)

- [Représentation des idées](#page-30-0)
- [Carte mentale](#page-33-0)

#### [Traitement de](#page-38-0) texte

- [Principes](#page-39-0)
- [Utiliser le logiciel de](#page-45-0) traitement de texte
- [Travailler à plusieurs](#page-49-0)

#### [Conclusion](#page-52-0)

# Échange de fichier

## Pour limiter les problèmes de compatibilité

- format ouvert
- logiciel libre

- Suivi des modifications
- Commentaires

#### [Le contenu](#page-2-0)

[Généralités](#page-3-0) [Plan IMReD](#page-7-0) [Démarche de publication](#page-21-0)

## [Organiser ses](#page-29-0)

- [Représentation des idées](#page-30-0) [Carte mentale](#page-33-0)
- [Traitement de](#page-38-0) texte
- [Principes](#page-39-0)
- [Utiliser le logiciel de](#page-45-0) traitement de texte

[Travailler à plusieurs](#page-49-0)

[Conclusion](#page-52-0)

# Travail collaboratif en ligne

### On est en 2022 !

Par ex., services basés sur des logiciels libres :

- [Framapad](http://framapad.org)
- [Fidus Writer,](https://www.fiduswriter.org/) orienté publication académique
- [CryptPad,](https://cryptpad.fr/) logiciel français orienté sécurité  $(\text{chiffrement }++)$

#### [Le contenu](#page-2-0)

[Généralités](#page-3-0) [Plan IMReD](#page-7-0) [Démarche de publication](#page-21-0)

## [Organiser ses](#page-29-0)

[Représentation des idées](#page-30-0) [Carte mentale](#page-33-0)

#### [Traitement de](#page-38-0) texte

- [Principes](#page-39-0)
- [Utiliser le logiciel de](#page-45-0) traitement de texte
- [Travailler à plusieurs](#page-49-0)

### [Conclusion](#page-52-0)

### <span id="page-52-0"></span>**1** [Le contenu](#page-2-0)

## **2** [Organiser ses idées](#page-29-0)

### **3** [Traitement de texte](#page-38-0)

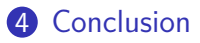

## Sommaire

## Conclusion

#### [Le contenu](#page-2-0)

[Généralités](#page-3-0) [Plan IMReD](#page-7-0) [Démarche de publication](#page-21-0)

## [Organiser ses](#page-29-0)

- [Représentation des idées](#page-30-0)
- [Carte mentale](#page-33-0)

#### [Traitement de](#page-38-0) texte

- [Principes](#page-39-0)
- [Utiliser le logiciel de](#page-45-0) traitement de texte
- [Travailler à plusieurs](#page-49-0)

### [Conclusion](#page-52-0)

## **1** Un cadre bien défini et structuré : plan IMReD **2** Organisez vos notes !

**3** Apprenez à maîtriser vos outils informatiques

## Conclusion

#### [Le contenu](#page-2-0)

[Généralités](#page-3-0) [Plan IMReD](#page-7-0) [Démarche de publication](#page-21-0)

## [Organiser ses](#page-29-0)

- [Représentation des idées](#page-30-0)
- [Carte mentale](#page-33-0)

#### [Traitement de](#page-38-0) texte

- [Principes](#page-39-0)
- [Utiliser le logiciel de](#page-45-0) traitement de texte
- [Travailler à plusieurs](#page-49-0)

#### [Conclusion](#page-52-0)

## **1** Un cadre bien défini et structuré : plan IMReD **2** Organisez vos notes !

**3** Apprenez à maîtriser vos outils informatiques

## Conclusion

[Généralités](#page-3-0) [Plan IMReD](#page-7-0) [Démarche de publication](#page-21-0)

## [Organiser ses](#page-29-0)

- [Représentation des idées](#page-30-0)
- [Carte mentale](#page-33-0)

#### [Traitement de](#page-38-0) texte

- [Principes](#page-39-0)
- [Utiliser le logiciel de](#page-45-0) traitement de texte
- [Travailler à plusieurs](#page-49-0)

### [Conclusion](#page-52-0)

## **1** Un cadre bien défini et structuré : plan IMReD **2** Organisez vos notes !

<sup>3</sup> Apprenez à maîtriser vos outils informatiques

#### [Le contenu](#page-2-0)

- [Généralités](#page-3-0)
- [Plan IMReD](#page-7-0) [Démarche de publication](#page-21-0)

## [Organiser ses](#page-29-0)

- [Représentation des idées](#page-30-0) [Carte mentale](#page-33-0)
- 

#### [Traitement de](#page-38-0) texte

- [Principes](#page-39-0)
- [Utiliser le logiciel de](#page-45-0) traitement de texte
- [Travailler à plusieurs](#page-49-0)

### [Conclusion](#page-52-0)

## Rédaction scientifique

- Site web redactionmedicale fr
- Ressources sur [AuthorAID](http://www.authoraid.info/en/resources/?q=iadsr%2520international%2520conference%25202012)

## Licence libre

• Vidéo [Open Access explained \(en\)](https://www.youtube.com/watch?v=L5rVH1KGBCY)

## Traitement de texte

- [Documentation de LibreOffice](https://wiki.documentfoundation.org/Documentation/Publications/fr#Guides_utilisateur_officiels) (RTFM !)
- Livre [« LibreOffice, c'est stylé »](https://framabook.org/libreoffice-cest-style/) (libre)
- Plaidoyer [« Traitement de texte : stupide et inefficace »,](https://mt2e.univ-littoral.fr/Members/denis-bitouze/pub/latex/divers/traitements-de-texte-stupides-et-inefficaces/wp-fr-new-utf8.pdf) par Allin Cottrell

Références

#### 48/ 50

## Informations sur ce document

#### [Le contenu](#page-2-0)

[Généralités](#page-3-0) [Plan IMReD](#page-7-0) [Démarche de publication](#page-21-0)

## [Organiser ses](#page-29-0)

[Représentation des idées](#page-30-0) [Carte mentale](#page-33-0)

#### [Traitement de](#page-38-0) texte

- [Principes](#page-39-0)
- [Utiliser le logiciel de](#page-45-0) traitement de texte
- [Travailler à plusieurs](#page-49-0)

### [Conclusion](#page-52-0)

## Cours disponible en ligne

<https://ghrmsa-anesthesie.fr/spip.php?article27>

- Outils utilisés : LAT<sub>E</sub>X, [Org mode,](http://orgmode.org/) [Emacs](https://www.gnu.org/software/emacs/)
- Licence du document : [Creative Commons](https://creativecommons.org/licenses/by-sa/4.0/deed.fr) [Attribution 4.0 International BY-SA](https://creativecommons.org/licenses/by-sa/4.0/deed.fr)
- Contact :
	- courriel : [samuel.degoul@ghrmsa.fr](mailto:samuel.degoul@ghrmsa.fr)
	- Département d'anesthésie / Direction de la Recherche Clinique, Groupe Hospitalier de la Région de Mulhouse et Sud-Alsace, France

## Crédits

#### [Le contenu](#page-2-0)

- [Généralités](#page-3-0) [Plan IMReD](#page-7-0)
- [Démarche de publication](#page-21-0)

<span id="page-58-0"></span>Rédaction scientifique, [rédaction du](#page-0-0) mémoire

## [Organiser ses](#page-29-0)

[Représentation des idées](#page-30-0) [Carte mentale](#page-33-0)

#### [Traitement de](#page-38-0) texte

- [Principes](#page-39-0)
- [Utiliser le logiciel de](#page-45-0) traitement de texte
- [Travailler à plusieurs](#page-49-0)

- [Photo d'entonnoir](#page-12-0) : Donovan Govan, CC BY-SA 3.0, [https:](https://commons.wikimedia.org/w/index.php?curid=121284) [//commons.wikimedia.org/w/index.php?curid=121284](https://commons.wikimedia.org/w/index.php?curid=121284)
- [Exemple de carte mentale](#page-35-0) : Vvirginie, CC BY-SA 4.0, [https://commons.wikimedia.org/w/index.php?curid=](https://commons.wikimedia.org/w/index.php?curid=52113758) [52113758](https://commons.wikimedia.org/w/index.php?curid=52113758)
- Exemples personnels de carte mentale : moi-même, CC-BY-SA 4.0
- [Logo de l'Open Document Format](#page-48-0) : Free Software Foundation, <https://www.fsf.org/campaigns/opendocument/>
- [Logo du format PDF](#page-48-0) : Adobe, Domaine public, [https://](https://commons.wikimedia.org/w/index.php?curid=11808986) [commons.wikimedia.org/w/index.php?curid=11808986](https://commons.wikimedia.org/w/index.php?curid=11808986)